我们所要设立的基金会,是指利用自然人、法人或者其他组织捐赠的财产,以从事 公益事业为目的,按照本条例的规定成立的非营利性法人。《基金会管理条例》对 基金会做出了公募和非公募的划分。

非公募基金会,类似于国外的企业基金会、家族基金会,主要由特定的群体出资发 起,也仅在小圈子里定向筹募善款;公募基金会则有着更高的公众参与度,可以向社 会不特定多数人募捐。

《基金会管理条例》中第三条对公募的定义,即面向公众募捐。公募基金会按照募 捐的地域范围,分为全国性公募基金会和地方性公募基金会。对于公募性组织而言 ,资源获得来自于公众的志愿性捐赠,不具有财政机制的强制性和市场机制的交易 性,而是公众的捐赠意愿来决定。

两种基金会并无优劣之分。一般来说,一些具有社会创新、实验性的公益项目,以 非公募基金会为依托更佳;而扶贫、济困、救灾等领域,则更适宜公募基金会发动公 众参与。非公募基金会在一定条件下可以变更为公募基金会。

设立一家基金会,根据《基金会管理条例》需要双重管理:不仅需要到民政部进行 登记(实为审批),还需要挂靠一家慈善领域相关的"业务主管单位"(一般为政 府机关和党政部门,业界称之为"婆婆")。由于找不到可以挂靠的业务主管单位 ,一些民间慈善组织无奈采取公司的形式,以营利组织的形式从事慈善活动,但在 财务和税务上成本很高。

为此,民政部门在程序上做了一些改革或试点,对特定社会组织,由民政部"一手 托两家",既承担业务主管单位的职责,也履行登记机关的职责。所以有一批非公 募基金会,由民政部门担任主管机关直接登记。而对公募基金会,管理原则仍然是 "严格审批"。

在2012年3月举行的第十三次全国民政会议上,民政部表示将加快社会组织登记管 理体制改革,已经在一些地方并将在全国下放非公募基金会审批权、异地商会审批 权等,促进行政效能的提高。2013年以来,安徽、浙江、福建、湖北多个省份纷纷 开展试点工作,将非公募基金会登记管理权限下放到地级市。

**一、基金会设立登记**

**1、设立基金会的条件**

自然人、法人或其他组织都可以申请设立基金会,申请人可以是基金会的捐赠人,也 可以是其他热心公益事业的公民或组织。设立基金会应满足如下条件: (1)为特定的公益目的而设立;

(2)全国性公募基金会的原始基金不低于800万元人民币,地方性公募基金会的原始基 金不低于400万元人民币,非公募基金会的原始基金不低于200万元人民币,到民政部 登记的非公募基金会的原始基金不低于2000万元人民币;原始基金必须为到账货币 资金;

(3)有规范的名称、章程、组织机构以及与其开展活动相适应的专职工作人员; (4)有固定的住所;

(5)能够独立承担民事责任。

**2、设立基金会的程序**

(1)经业务主管单位审查同意后,向登记管理机关提交全部有效的申请材料:(一)申请 书; (二)章程草案; (三)验资证明和住所证明;

(四)理事名单、身份证明以及拟任理事长、副理事长、秘书长简历;

(五)业务主管单位同意设立的文件。

(2)登记管理机关审查后,准予登记的,申请人在网上履行设立登记的填报程序后,发给 基金会法人登记证书;

(3)基金会登记后,应当依法申请刻制印章,在税务部门办理税务登记,在银行开立银 行账户,并报登记管理机关备案。

 **3、基金会业务主管单位的确定**

国务院有关部门或者国务院授权的组织,是国务院民政部门登记的基金会、境外基金 会代表机构的业务主管单位;

省、自治区、直辖市人民政府有关部门或者省、自治区、直辖市人民政府授权的组 织,是省、自治区、直辖市人民政府民政部门登记的基金会的业务主管单位。

 **4、基金会名称的要求**

(1)基金会的名称应当依次包括字号、公益活动的业务范围,并以"基金会"字样结束, 公募基金会的名称可以不使用字号;

(2)全国性公募基金会可以在名称中使用"中国"、"中华"、"全国"、"国家"等字样,非 公募基金会不得使用上述字样;

(3)地方性公募基金会和省、自治区、直辖市人民政府民政部门登记的非公募基金会 应当冠以所在地的县级或县级以上行政区划名称;冠以省级以下行政区划名称的,可 以同时冠以所在省、自治区、直辖市的名称;冠以市辖区名称的,应当同时冠以市的 名称;

(4)非公募基金会的字号可以使用自然人姓名、法人或其他组织的名称或者字号,公 募基金会的字号不得使用自然人姓名、法人或者其他组织的名称或者字号。

**5、基金会组织机构的组成**

(1)理事会是基金会的决策机构,理事会人数5至25名;

(2)用私人财产设立的非公募基金会,相互间有近亲属关系的基金会理事,总数不得超 过理事总人数的三分之一;其他基金会,具有近亲属关系的人员不得同时在理事会任 职;

(3)基金会设监事,监事任期与理事任期相同,基金会理事、理事的近亲属和财会人员 不得兼任监事;

(4)在基金会领取报酬的理事不得超过理事总人数的1/3;监事和未在基金会担任专职 工作的理事不得从基金会获取报酬;

(5)基金会理事遇有个人利益与基金会利益关联时,不得参与相关事宜的决策;基金会 理事、监事及其近亲属不得与基金会有任何交易行为。

 **6、基金会负责人人选的要求**

基金会的负责人包括理事长、副理事长、秘书长。

(1)基金会理事长、副理事长和秘书长不得由现职国家工作人员兼任;基金会的理事 长为法定代表人;基金会的法定代表人不得同时担任其他组织的法定代表人;

(2)公募基金会和原始基金来自中国内地的非公募基金会的法定代表人,应当由内地 居民担任;

(3)因犯罪被判处管制、拘役或者有期徒刑,刑期执行完毕之日起未逾5年的,因犯罪被 判处剥夺政治权利正在执行期间或者曾经被判处剥夺政治权利的,以及曾在因违法被 撤销登记的基金会担任理事长、副理事长或者秘书长,且对该基金会的违法行为负有 个人责任,自该基金会被撤销之日起未逾5年的,不得担任基金会的理事长、副理事长 或者秘书长;

(4)担任基金会理事长、副理事长或者秘书长的香港居民、澳门居民、台湾居民、外 国人,每年在中国内地居留时间不得少于3个月。

 **7、基金会财产使用的要求**

(1)基金会应当按照合法、安全、有效的原则实现基金的保值、增值;

(2)公募基金会每年用于从事章程规定的公益事业支出,不得低于上一年总收入的70 %;非公募基金会每年用于从事章程规定的公益事业支出,不得低于上一年基金余额的 8%;

(3)基金会工作人员工资福利和行政办公支出不得超过当年总支出的10%;

(4)基金会开展公益资助项目,应当向社会公布所开展的公益资助项目种类以及申请 、评审程序。

 **8、基金会在申请成立时,申请人应当提交的文件(一式两份,其中至少原件一份):**

(1)设立登记申请书(设立基金会的理由,以及申请人(主要捐赠人)的基本情况及其近 年来参与、支持公益慈善事业的情况;基金会的基本情况,包括:名称、宗旨、业务范 围、原始基金及其捐赠人、理事长等情况。申请书由申请人签名或者盖章); (2)业务主管单位同意设立登记的文件(写明同意该基金会设立并同意担任其业务主 管单位、承担相应职责,加盖公章);

(3)章程(依照章程示范文本拟定);

(4)住所使用权证明(住所为租赁的,须提供租赁合同复印件以及房产证复印件;住所为 其他组织或个人无偿提供的,须由房产所有者出具证明,并提供房屋产权证复印件); (5)资金来源单位或个人的捐资承诺书(写明拟捐赠金额、作为拟设立基金会的原始 资金,承诺该资金为捐赠者的合法财产,捐赠人签字或者捐赠单位印章);

(6)《基金会理事、监事备案表》和身份证明文件的复印件(包括拟任副理事长、秘 书长、理事、监事,每人一表,加盖本人所在单位印章);

- (7) 《基金会法人登记申请表》;
- (8)《基金会法定代表人登记表》;
- (9)《基金会章程核准表》;

初审通过后,申请人到民政部取验资通知单,进行验资。

 **9、基金会成立开设银行账户后,可以申请将活动资金划回基金会账户,需要提交的 材料(一式一份):**

(1)划资申请书,应包括以下内容:验资用途;批复设立登记的文号;申请划回资金的金额 ;开户银行名称及账号(申请书由基金会法定代表人签字并加盖基金会印章). (2)基金会银行开户许可证复印件。

**10、基金会免税资格的申请**

基金会正式成立并取得法人登记证书和印章后,可以根据有关法律法规申请免税资格 。

基金会可以根据财政部、国家税务总局下发的《关于非营利组织免税资格认定管理 有关问题的通知》的规定,向所在地税务主管机关提出免税资格申请。基金会获得免 税资格后,接受的捐赠收入等五类收入可以免征企业所得税。

11、基金会办理登记事务,除申请设立登记外,均须先履行网上申报流程,具体为 : 登陆中国社会组织网 ( www.chinanpo.gov.cn ) 或地方社会组织信息网点击 网上办公"栏目基金会登记栏中的办理事项,进入基金会网上办事大厅页面,填写

用户名和密码登陆,进入"填写表单"页面,按要求完成相关表格的填写,完成后 点击"提交"键,完成网上申报。

申请材料一次未填写完的,可以先点击"保存"键,待继续填写时再重新登录,点 击"修改"键,填写完成后再点击"提交".

网上提交后,由登记管理机关进行形式审查。一般10个工作日后,基金会可通过原 路径登陆网上办公平台,查询回复意见。其中审查通过的,直接在网上打印相关表 格,按要求签字,加盖基金会印章,经业务主管单位审查同意并加盖印章后,向登 记大厅提交纸质材料。

网上填报通过后,提交纸质材料前,如发现填报有误,可联系登记管理机关进行修 改。属于网上预审的,如章程核准,可在会议通过后联系登记管理机关修改有关的 会议时间和会议情况。

在地方登记管理机关登记注册的基金会以地方登记管理机关发布的办事指南为准。

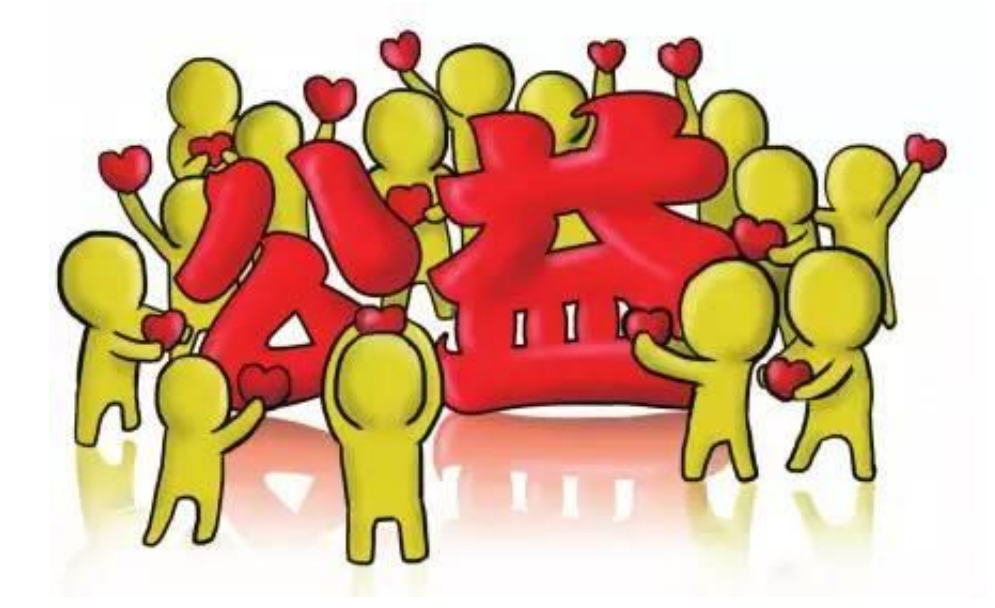

汉正家族办公室,专注基金会!专业负责基金会和专项基金设计和设立注册、基金 会起航策划、运营督导等等。